# **LEITFADEN FÜR DIE GESTALTUNG DER PROJEKTARBEIT IM FACHBEREICH BEI DER BERUFSREIFEPRÜFUNG**

# **1 Allgemeines**

**Grundsätzliche Richtlinie:** 25 Seiten reiner Text (ohne empirischen Teil) pro Person; in Absprache mit der/dem Betreuer\*in; gegenstands- und themenabhängig; Eine Zusammenarbeit mit einem Unternehmen/Verein/Betrieb ist anzustreben.

Die Projektarbeit sollte bei jedem Kandidaten und jeder Kandidatin **gleich aufgebaut sein**. Die Abfolge der einzelnen Abschnitte ist genau vorgegeben und muss auf jeden Fall eingehalten werden. Die Projektarbeit gliedert sich in zwei grundlegende Bereiche:

- **Theoretischer Teil**
- **Empirischer Teil**

#### **Die Arbeit ist die Antwort auf eine gestellte Frage.**

Auf unserer Schul-Website, unter dem Link: HLW/FW Zwettl - Berufsreifeprüfung liegt ein Großteil der **Vorlagen für abschließende Projektarbeiten**. Achtung! Hier bitte die Dokumente unter Teilprüfung Gesundheit und Soziales auswählen.

Die Projektarbeit ist im wissenschaftlichen Stil unter Verwendung der Fachsprache zu schreiben. Auf geschlechtergerechten Sprachgebrauch ist zu achten. Momentaner Standard ist die Verwendung des \*, zB: Betreuer\*in.

erstellt im Dez. 2021 1

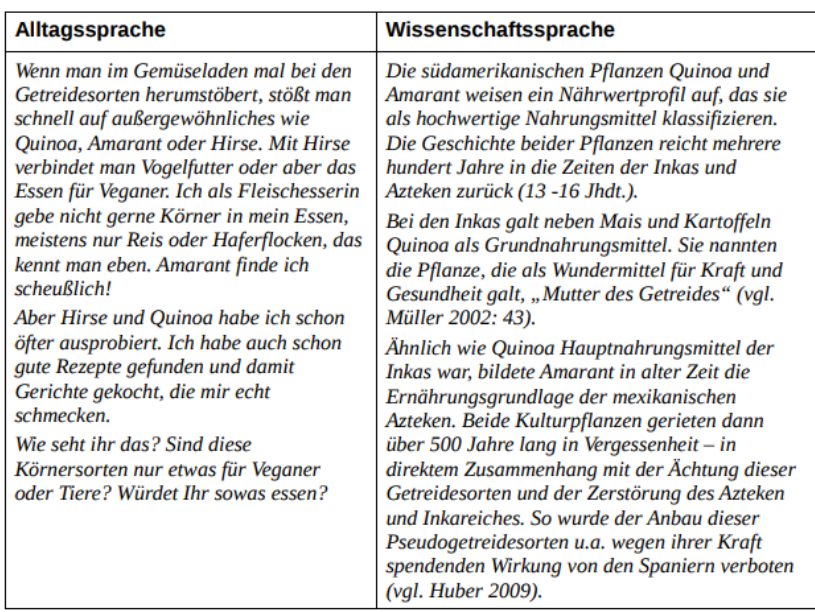

vgl. Mag. Dr. Birgit Huemer, Universität Wien - überarbeitete Version 10/2013

# **2 Abgabe**

Die **Projektarbeit wird in Farbe ausgedruckt** und gebunden abgegeben.

**Einband**: durchsichtig; **Rückseite**: einfarbiger Karton Achtung! Nur **PDF-Format an die Druckerei** weitergeben!

Es muss **ein gebundenes Exemplar spätestens 6 Wochen vor dem Prüfungstermin** in der Schule eingelangt sein.

erstellt im Dez. 2021 2

# **3 Gliederung und formale Gestaltung der Arbeit**

## **3.1 Deckblatt (siehe Vorlagen Homepage)**

Forschungsfrage gehört nicht zum Titel, Bezugnahme in der Einleitung, im Abstract, ….

# **3.2 Eidesstattliche Erklärung (siehe Vorlagen Homepage)**

Entspricht der 2. Seite der Arbeit - formatiert wie DA1, aber keine Formatvorlage zuweisen!

• Voreingestellte Kopfzeile, Datum und Unterschrift ergänzen

## **3.3 Danksagung bzw. Vorwort**

- Überschrift: Arial, 18, fett
- Das Vorwort beinhaltet die Beweggründe, warum man gerade dieses Thema gewählt hat. Wie hat sich die Idee entwickelt?
- Es sollte, wenn möglich, ein persönlicher Bezug zur Arbeit aufgezeigt werden. Nicht schreiben: weil meine Eltern gesagt haben…, weil ich interessant fand…
- Im Vorwort kann auch eine ganz persönliche Danksagung verfasst werden, z. B. an Eltern, Korrekturleser\*in, Lehrer\*in,…
- Im Vorwort dürfen keine Inhalte der Arbeit vorweggenommen werden oder Ergebnisse diskutiert werden.
- Man darf aber: Mich hat am meisten begeistert,… solche Schlagworte darf man benutzen, nur nicht weiter darauf eingehen!
- Das Vorwort sollte etwa eine DIN A4 Seite füllen.
- Sollte eher gegen Ende der Arbeit geschrieben werden.

## **3.4 Inhaltsverzeichnis**

Format siehe Musterseiten

# **3.5 Einleitung**

- entspricht Kapitel 1 (DA1 zuweisen)
- Kopfzeile (Vor- und Zuname) und Fußzeile mit Seitenzahl 1
- Hier scheint zum ersten Mal die Seitenzahl in der Fußzeile auf.
- Die Einleitung sollte einen groben Überblick über die gesamte Arbeit geben. z.B. die Themen werden in folgender Reihenfolge abgehandelt, … NICHT: auf Seite 9 lesen Sie… das ist zu detailliert!
- Enthält Forschungsfrage und Zielsetzung in Langform
- Der/die Leser\*in sollte auf das nachfolgende Thema neugierig gemacht werden.
- In der Einleitung dürfen keine Ergebnisse diskutiert werden und keine persönlichen Beweggründe angeführt werden.
- Die Einleitung sollte etwa eine DIN A4 Seite füllen.
- Die Einleitung ist wie auch das Vorwort eine Seite für sich.

## **3.6 Hauptteil**

- Der Hauptteil umfasst das eigentliche Thema und ist in einen theoretischen und einen empirischen Teil zu gliedern.
- Die Gliederung muss logisch und nachvollziehbar sein.
- Der Hauptteil muss das Thema vollständig erklären.
- In den Hauptteil müssen Bilder, Grafiken, Tabellen und Abbildungen eingefügt werden (mind. 4)
- Nicht jede Überschrift im Hauptteil muss auf eine neue Seite gesetzt werden. Der Text- und Lesefluss soll erhalten bleiben.
- Überschriften sollen nicht alleine auf einer Seite stehen.
- Der Hauptteil wird durchgehend mit der individuellen Kopf- und Fußzeile versehen.

# **3.7 Empirischer Teil (siehe Vorlagen Homepage)**

## **3.8 Resümee**

- Entspricht einem eigenen Kapitel (DA1)
- Die Zusammenfassung umfasst in kurzer, prägnanter Form den gesamten Inhalt der Arbeit und steht auf einer eigenen Seite.
- Positive und negative Erfahrungen und Erkenntnisse aus der Arbeit
- Konnte die Anfangsthese gehalten werden? Konnte die Forschungsfrage beantwortet werden? Wie wurde die Forschungsfrage beantwortet?
- Schlussfolgerungen
- In der Zusammenfassung sollen keine persönliche Stellungnahme und keine Danksagung enthalten sein.
- In der Zusammenfassung dürfen keine neuen Aspekte der Arbeit vorgestellt werden. (Man darf nichts schreiben, was in der Arbeit nicht auch vorgekommen ist.)
- Es sollten keine Formulierungen wie: "Meiner Meinung nach" vorkommen.
- Mindestens eine DIN A4 Seite, nicht kürzer.
- Die Zusammenfassung hat ebenfalls eine individuelle Kopf- und Fußzeile.

# **3.9 Formulare zum Projektmanagement (siehe Vorlagen Homepage)**

- **Projektauftrag** (DA2)
- **Inhaltliche Grob- und Feinziele** (DA2)
- **Projektstrukturplan**, muss angepasst werden (DA2)
- **Meilensteinplan** (DA2)
- **Aktivitätenliste** (Datum, Tätigkeit, Zeit und Kosten) (DA2)
- **Kontaktprotokoll** (DA2), jeder Kontakt mit dem Auftraggeber ist zu dokumentieren, persönliche Gespräche, Telefongespräche, SMS, E-Mail-Verkehr, Facebook, Skype etc., Reihung erfolgt nach dem Datum, Gesprächsinhalt in Stichwörtern oder kurzen Sätzen
- **Arbeitsprozessbericht** (DA2)

## **3.10 Anhang**

- entspricht einem eigenen Kapitel (DA1)
- **Literaturverzeichnis:** DA2, siehe Musterseiten
- **Abbildungsverzeichnis:** DA2, siehe Musterseiten
- **Sonstige Beilagen**: DA2, jeglicher Schriftverkehr mit Auftraggeber, Sponsoren, Referenten, Hotels etc. ist hier aufzunehmen (E-Mails, Telefonnotizen, Briefe) sowie auch Interviews und Fragebögen.
- **Transkripte**: Interviews müssen wortwörtlich transkribiert werden.
- **Abstract**: DA2, siehe Vorlagen Homepage, Forschungsfrage und Zielsetzung in Kurzform, zusätzlich in einer zweiten lebenden Fremdsprache verfassen

#### **Lebenslauf**

• Optionale Vorlage von Schulwebsite (aktuell, ansprechend und individuell)

# **4 Layoutvorschriften für die Projektarbeit**

## **4.1 Seite einrichten**

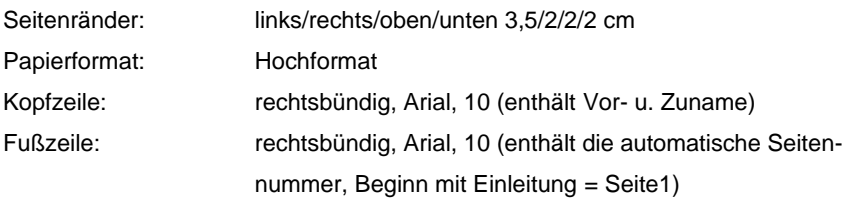

# **4.2 Text**

# **4.2.1 Zeichen**

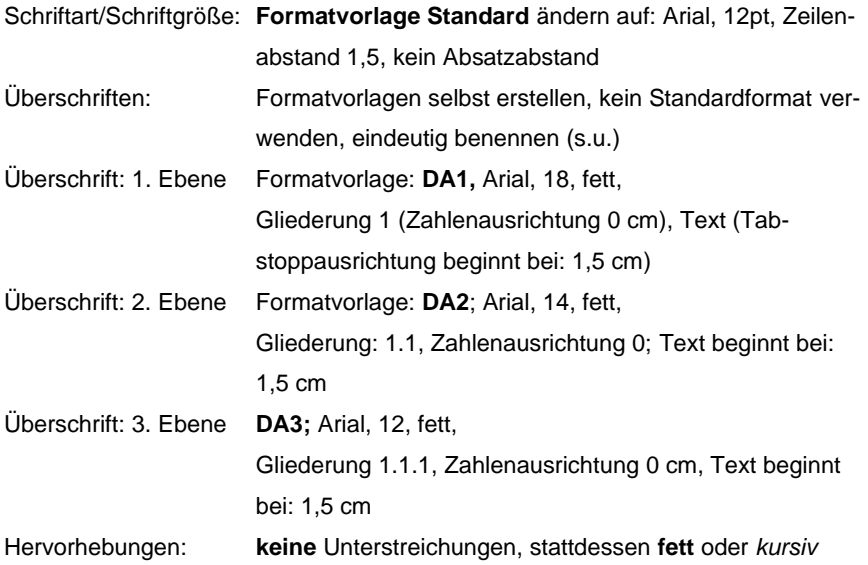

#### **4.2.2 Zitierregeln**

- **Mind. 3 Bücher**
- **Sowohl Theorieteil als auch Empirischer Teil** sind zu zitieren.
- Zitate sind schon in der Rohfassung einzufügen!
- Im Anschluss an jedes Zitat ist sofort eine Fußnote einzufügen. (Verweise oder Referenzen – Fußnote einfügen)
- **Mind. 2 direkte Zitate**, alles **andere ist zu paraphrasieren**
- **Internetquelle**n: max. 1/3 aller Zitate können aus dem Internet stammen!
- **Plagiate** werden nicht angenommen, d.h. alle Quellen müssen zitiert bzw. paraphrasiert werden!
- wenn kein Autor angegeben: N. N.
- bei 2 oder 3 Autoren dazwischen einen Strichpunkt setzen,
- wenn mehr als 3 Autoren, wird der erste genannt, dahinter u. a.
- wenn kein Ort angegeben: o. O.
- wenn keine Jahreszahl angegeben: o. J.

#### **Kurze Zitate (ein Satz oder Teilsatz)**

Im Textfluss:

Ich denke, C. Edvardson hatte Recht, als sie schrieb, dass "Jahreszahlen und Ereignisse ineinander fließen." 1

#### **Längere Zitate**

Deutlich machen durch **Einrückung auf 1,5 cm, kursiv, Zeilenabstand einfach**:

*"Durch dieses Schreiben, das ich ja in diesem regelmäßigen Zusammenhang noch gar nicht so lange betreibe, bin ich aus einem durchaus nicht musterhaften, aber zu manchen Sachen gut brauchbaren Beamten (…) zu einem Schrecken meines Chefs geworden." 2*

#### **Einfügen von Fußnoten**

#### **Register Verweise:** Fußnote einfügen

Siehe Beispiele (Kurze Zitate nach "fließen" und längere Zitate nach "geworden")

#### **4.2.3 Paraphrasieren (= sinngemäßes Zitieren)**

Eine Paraphrasierung ist dann anzuwenden, wenn man Absätze von einem Buch nicht wörtlich abschreibt, sondern mit eigenen Worten zusammengefasst wiedergibt. Am Ende des Absatzes wird wie bei einem wörtlichen Zitat eine Fußnote eingefügt. Am Ende der Seite (im Fußnotentext) wird aber vor dem Namen des Autors bzw. der Autorin der Vermerk vgl. eingefügt.<sup>3</sup>

**Kommentiert [A1]:** (…) Zeichen für Textauslassung **Kommentiert [H2R1]: Kommentiert [H3R1]:** 

**Kommentiert [H4]: Register Verweise:** Fußnote einfügen, Position der Fußnote am Seitenende; Löschen einer Fußnote: Fußnote (zB 1 markieren und dann entf.)

**Kommentiert [H5]:** Ein sinngemäßes Zitat wird nicht mit Anführungszeichen versehen und auch nicht kursiv oder eingerückt hervorgehoben. Es fügt sich als normaler Satz/Absatz in den Text ein. Am Ende dieses Textes kennzeichnet man diesen durch das Einfügen der Fußnote. Im Fußnotentext wird dann vor dem Autor der Vermerk vgl. eingefügt.

<sup>1</sup> Edvardson, Cordelia: Gebranntes Kind sucht das Feuer. Dtv 1994. S. 48

<sup>2</sup> Kafka, Franz: Über das Schreiben. Fischer 1983. S. 55

<sup>3</sup> vgl. Samac, Klaus: Durchstarten zur Diplomarbeit. Veritas 2014. S. 66

Erstreckt sich der paraphrasierte (oder zitierte) Inhalt über zwei Seiten, schreibt man: S. 53 f (f steht für "und folgende"). Geht er über mehr als zwei Seiten, wird ein S. 53 ff daraus (ff steht für "und die folgenden").

**Ab der zweiten Verwendung** einer Quelle reicht der Kurzbeleg (sprich: Vorname, Titel und Verlag werden weggelassen): Nachname Erscheinungsjahr. Seite

z. B.: 1Edvardson 1994. S. 53 ²vgl. Samac 2014. S. 76

## **4.2.4 Absatz**

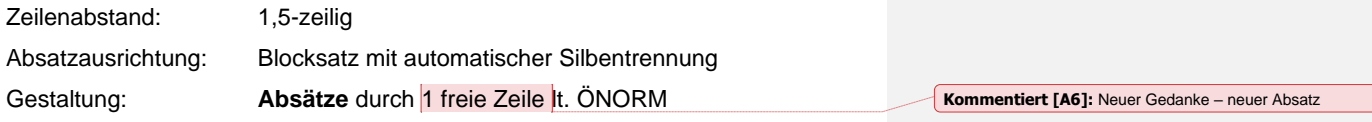

## **4.2.5 Abbildungen (Grafiken, Schautafeln, Tabellen, Diagramme, …)**

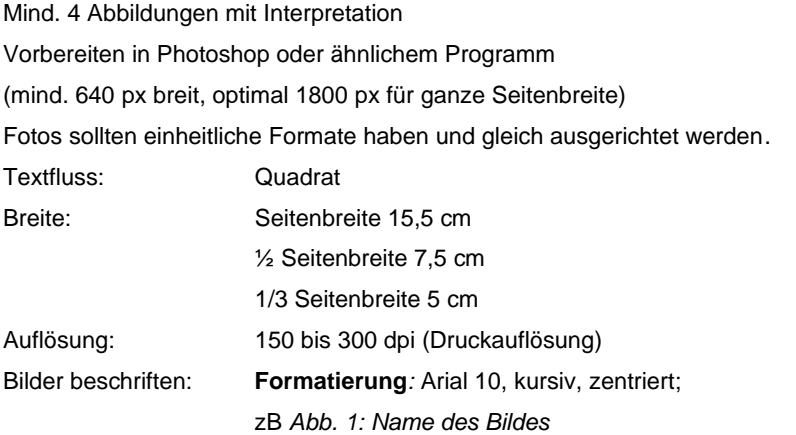

## **4.3 Gebundene Arbeit**

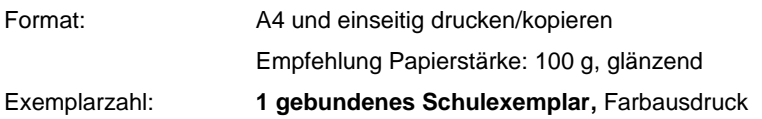

© BY HLW ZWETTL, 10/ NOVEMBER 2023

# **MUSTERSEITEN:**

Nun hat der Patient aber ein starkes Herzmittel bekommen, das er auch nimmt, denn er erhofft sich Besserung. Hier ist deutlich zu sehen, dass **fatale Fehler** passieren können. Dem Patienten geht es nicht besser mit seiner Angst und noch dazu nimmt er ein starkes Herzmittel, das met des unden Herzen nur schaden kann und nicht nützen! vor den Überschrif-

ten jeweils 1 Leerzeile!

#### <span id="page-9-0"></span>**11.2.7 Gesprächstherapie**

Es kommt auch vor, dass ein Arzt zwar den Zusammenhang einer Beschwerde mit der Psyche, in dem Fall mit der Angst, in Verbindung bringt, aber vollkommen falsch reagiert. Er macht sich womöglich die Sache ziemlich einfach und verschreibt einfach Psychopharmaka ohne sich um die unbedingt notwendige und dazugehörige Gesprächstherapie zu bemühen. Solch falsch behandelte Patienten geraten leicht in eine Medikamentenabhängigkeit, denn die Tabletten lindern zwar ihre Angstzustände, jedoch wird nichts gegen die Ursache dieser **Panikattacken** getan.

# **11.3 Körper und Seele**

<span id="page-9-1"></span>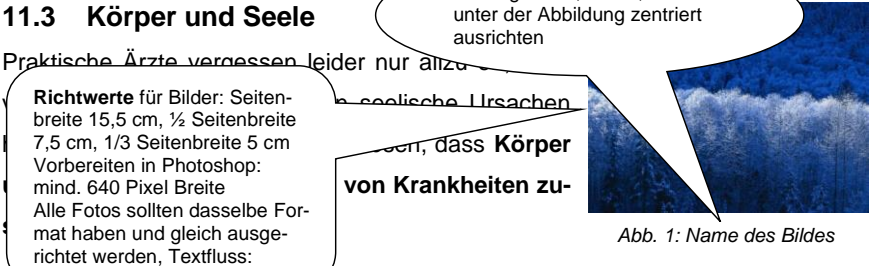

Schriftgrad 10, kursiv,

Nun stellt sich natürlich die Frage, warum viele Ärzte hinter den vielfältigen Symptomen, nicht an die Ursache Angst denken - an das Grundleiden, an den Auslöser! Ein Professor für Allgemeinmedizin begründet es so: "Es hat in den letzten Jahren eine Fehlentwicklung bei Ärzten und Patienten gegeben: Die technische Medizin hat ein starkes Übergewicht bekommen."<sup>1</sup> Kurzes wörtliches Zitat: im

Textfluss mit Anführungszeichen hervorheben Nach dem Anführungszeichen Fußnote einfügen

**Quadrat** 

<sup>1</sup> Nachname, Vorname: Titel des Werkes. Verlag Jahr. S …

Name

Dr. Siegfried Höfling vom Institut für klinische Psychologie definiert Psychotherapie folgendermaßen:

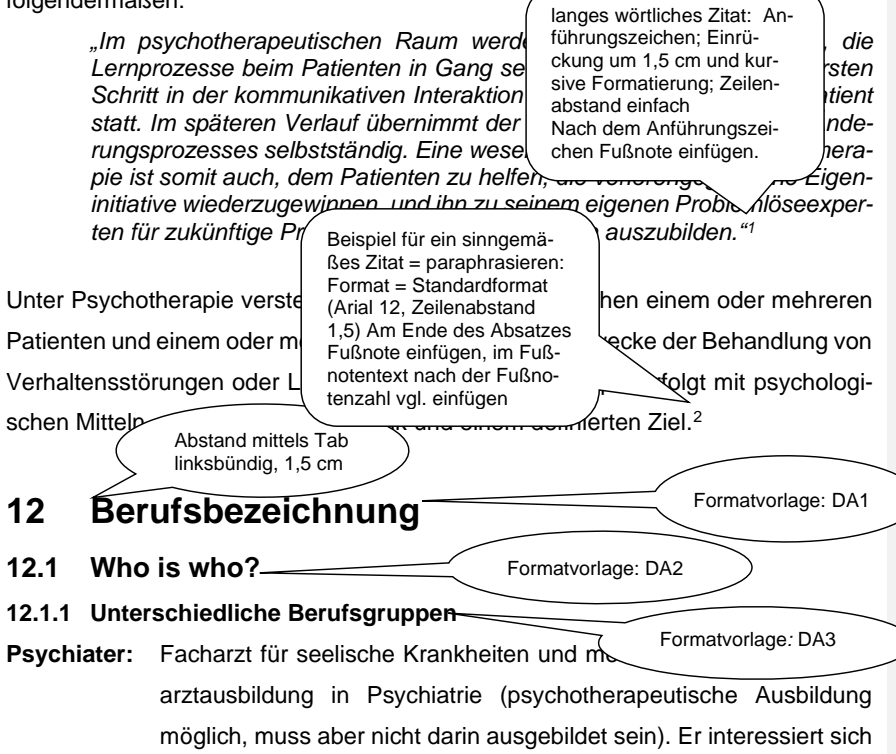

<span id="page-10-2"></span><span id="page-10-1"></span><span id="page-10-0"></span>in erster Linie als Arzt für die körperliche Seite der Störung.

**Psychologe:** Muss ein abgeschlossenes Hochschulstudium in Psychologie besitzen (Diplom-Psychologe). Für den Psychologen steht das rein Psychische im Vordergrund. Er benutzt vorwiegend spezifische psychologische Methoden, wie zB Gespräche aber auch praktische Übun-

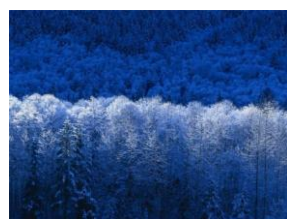

*Abb. 2: Name des Bildes*

gen und Aktionen sowie technische Apparaturen.

<sup>1</sup> Höfling, Siegfried & W. Butollo (Hrsg.): Psychologie für Menschenwürde. Berlin 1992. S.33ff <sup>2</sup> vgl. Strotzka, Hans: Psychotherapie und Tiefenpsychologie. Springer 1982. S. 1

# **Inhaltsverzeichnis**

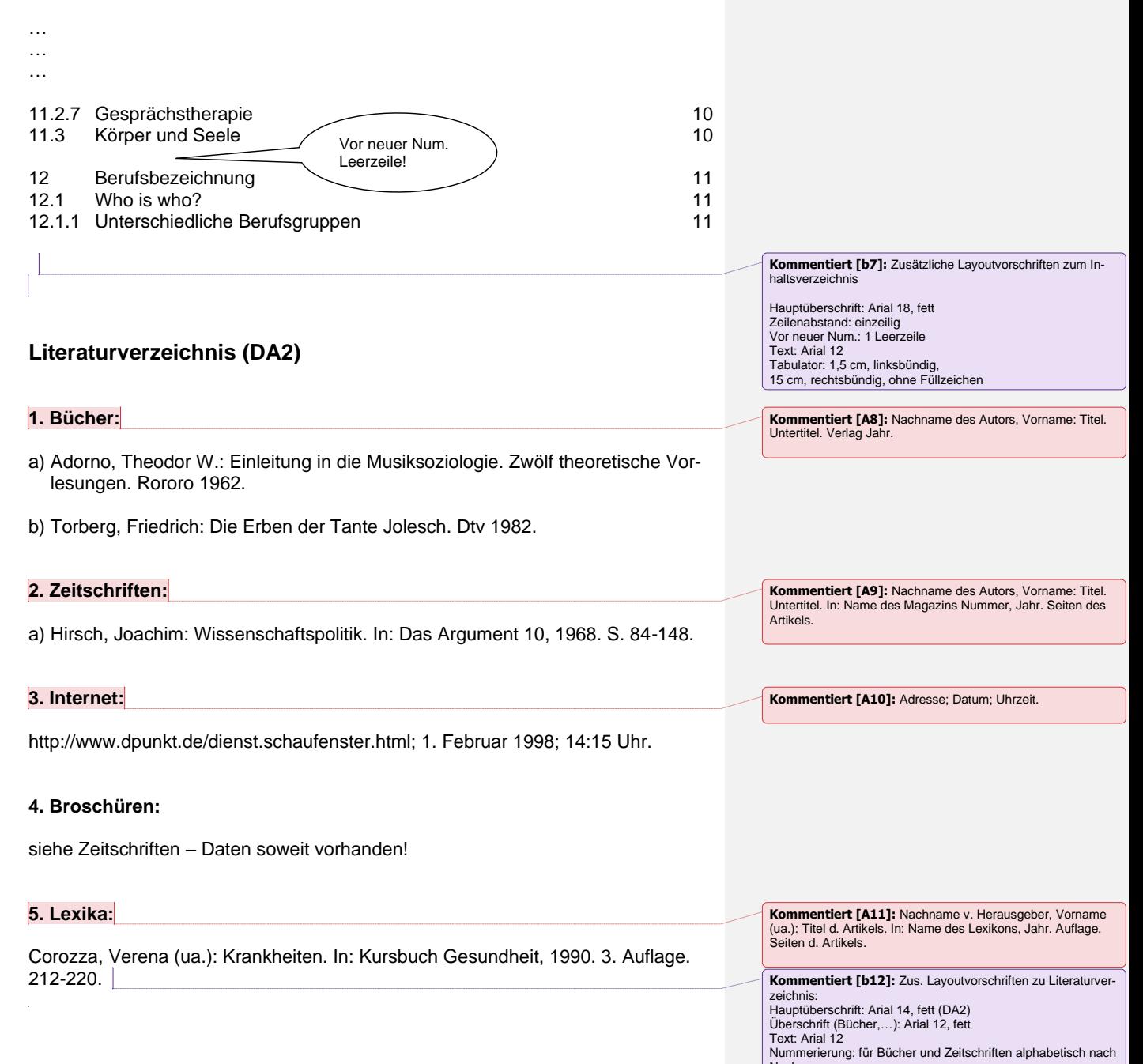

erstellt im Dez. 2021 12

Nachname

#### **Abbildungsverzeichnis (DA2)**

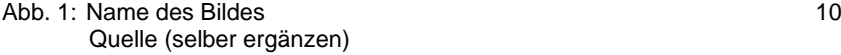

Abb. 2: [Name des Bildes](file:///C:/Users/kh/hanm/Neuer%20Ordner/Mustertextseiten%20u.%20Layoutvorschriften_Feb.%202010.docx%23_Toc254334778) 11

 $\begin{bmatrix} 1 \end{bmatrix}$ 

**Kommentiert [b13]:** Zusätzliche Layoutvorschriften zum Abbildungsverzeichnis:<br>bildungsverzeichnis:<br>Hauptüberschrift: Arial 14, fett<br>Zeilenabstand: einzeilig<br>Vor neuer Num.: 1 Leerzeile<br>Taxt: Arial 12<br>T5 cm rechtsbündig oh

# **5 Last Check**

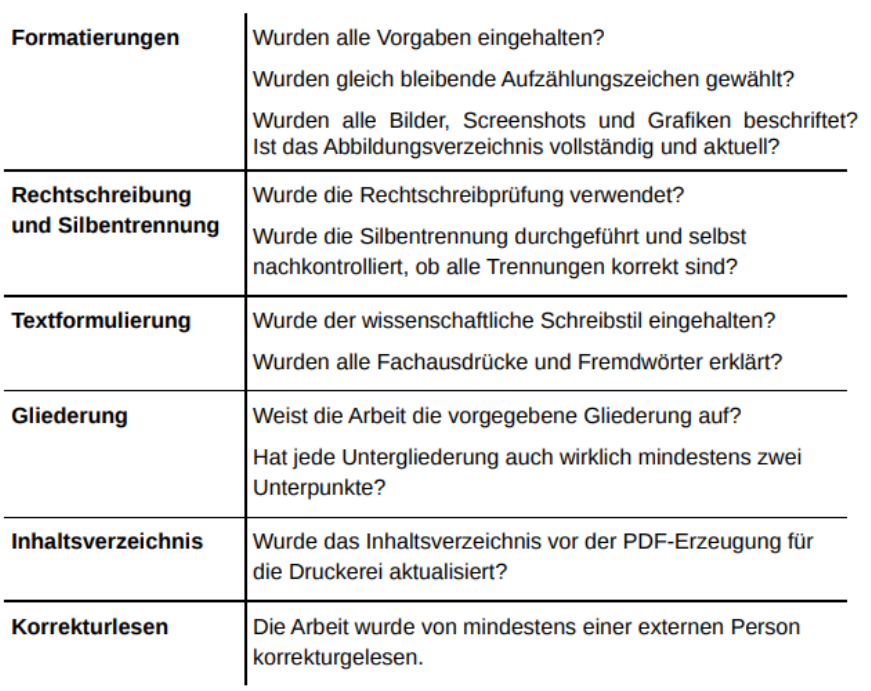

erstellt im Dez. 2021 13